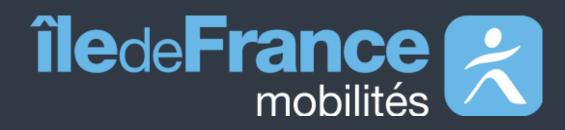

Platform

**Getting started with the Île-de-France Mobilités Calculator APIs** 

# **PRIM functional** documentation **The Regional Mobility Information**

Updated on January 10, 2023

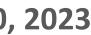

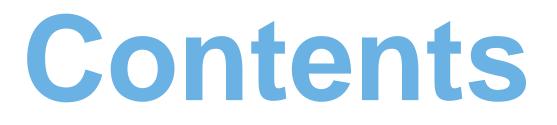

# **O1** Preamble

O 2Getting started with APIsÎle-de-France Mobilités calculator - Generic access (Navitia)

03 Decommissioning of "fr-idf" coverage to new coverage

04 User support

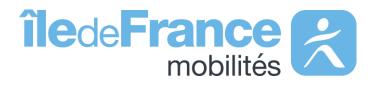

2

Preamble

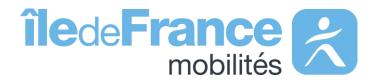

#### Preamble

# The role of Île-de-France Mobilités

### Ile-de-France Mobilités is the Organizing Authority for Sustainable Mobility (AOMD) in the Ile-de-France region.

It designs, organizes and finances public transportation for all Ile-de-Fra residents.

The Organization also guarantees the quality of the passenger informa (transport offer, timetables, pricing and disruption information).

IDF Mobilités currently has an Information System dedicated to collecting, storing and distributing public transport data. This consists of about **fifteen** interfaced applications, which ultimately offering:

- A range of services for passengers through websites and mobile applications.
- Data and APIs for developers/re-users through the site prim.iledefrancemobilites.fr

| F | n | С | e |
|---|---|---|---|
|   |   |   |   |

| at | io | n |
|----|----|---|
|    |    |   |

The passenger information business target must register in a global trajectory towards MaaS (Mobility-as-a-Service). This essential step consists of creating a Regional Mobility **Information Platform (PRIM)** that:

- Aggregates the entire passenger information offering in terms of services and data;
- Feeds several Front Offices dedicated to different  $\bullet$ audiences, primarily those of Ile-de-France Mobilités, but possibly also to other customer Front Offices

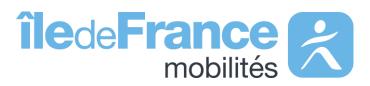

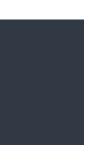

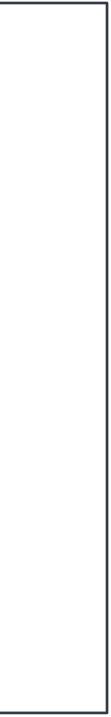

# **Getting started with APIs**

Île-de-France Mobilités calculator - Generic access (Navitia)

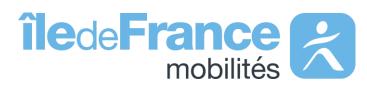

Ile-de-France Mobilités calculator - Generic access (Navitia)

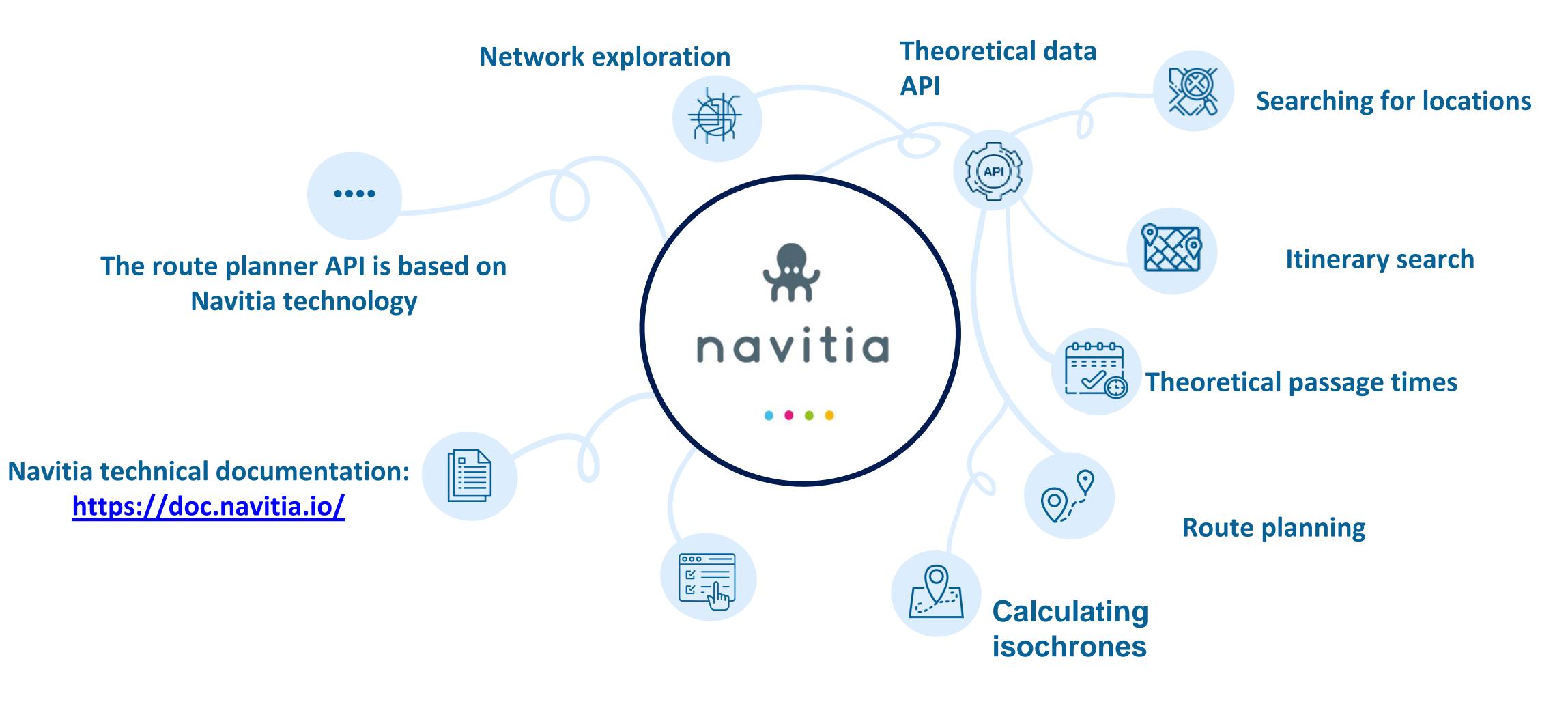

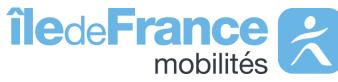

## **Data quality**

Data is updated daily. Data covers the next three weeks.

All RER A and B timetables are provided by SNCF.

SNCF timetables include adaptations made during planned works, as well as substitutions made by bus (e.g.: a bus journey will be offered if a section is cut off due to works).

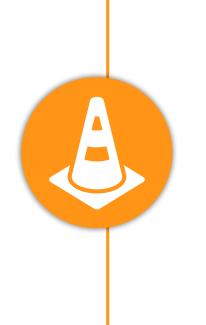

As a general rule, **RATP timetables do not include** adaptations made during planned works.

(e.g. closure of a metro station).

Contrary to GTFS files, **API data takes into account the Local Traffic Bans** that sometimes exist on certain OPTILE bus lines.

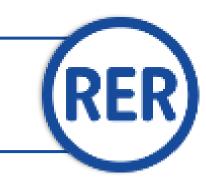

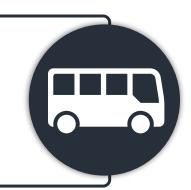

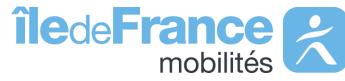

## **Call settings**

### route

A "route" is a set of itineraries grouped under the same name. This object refers to the line identifier available in the line repository. Ex: IDFM:C01371 (Métro 1)

A "trip" is a structured sequence of stops on a given line. *IDFM:RATP:9541-C01371-10\_3736592\_955496 (Métro 1 - la Défense Direction)* 

service A "service" trip is the variation of a route at a given time. A trip assigns a passage time to each stop on the route. On a given day, a trip is unique: two vehicles in the same line each perform a different trip. Ex: IDFM:100071 (Métro 1 - a trip that runs only on Saturdays from August 21, 2021, to August 28, 2021)

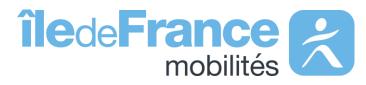

# **Call settings**

## agency

An "agency" is a commercial transport network Ex : IDFM:Operator\_100 (RATP)

### stop

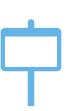

- A "stop" is an object that describes a type of stop.
- 1/ A single transporter's stop point. In this case, it takes the following forms: StopPoint Ferré (RER, Transilien): "IDFM:[ID ZdA] ".
- StopPoint Ferré (RER, Transilien): "IDFM:[ID ZdA] "
- StopPoint (rest): "IDFM:[ID ArR] ".

Ex : IDFM:3640 (Jean de La Fontaine)

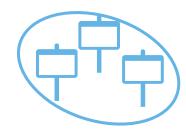

2/A "stop\_area" is a grouping of physical stops with the same name, also known as a commercial stop.

StopArea : "IDFM:[ID ZdC]"

*Ex* : *IDFM*:70604 (*Porte de choisy*)

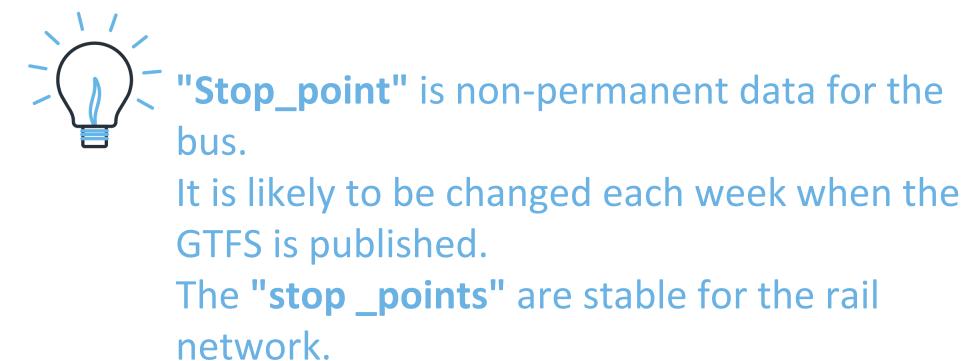

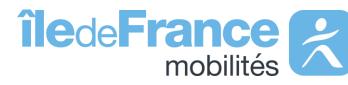

# **Use {URI} parameter in Navitia generic API**

The {URI} parameter means that the call parameters are integrated into the query URL and are not, as is usually the case, at the end of the query URL.

#### Example

**Objective :** 

Retrieve all stop\_points on metro line 1 (line:IDFM:C01373) We use the method: v2/navitia/{uri}/stop\_points/{id} With call parameter in place of {id}: lines%2Fline:IDFM:C01373

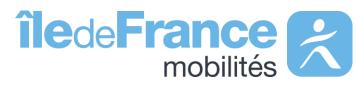

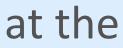

# Decommissioning of "fr-idf" coverage to new coverage

The Île-de-France Mobilités Calculator APIs (Navitia) are changing coverage from mid-January 2024

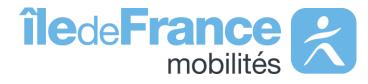

## **Query structure - calling routes**

Old route (decommissioning end of February 2024)

Ile-de-France Mobilités Calculator - Generic access https://prim.iledefrance-mobilites.fr/marketplace/navitia/coverage/fr-idf/... **Example :** https://prim.iledefrancemobilites.fr/marketplace/navitia/coverage/fr-idf/places?q=bastille

Ile-de-France Mobilités Calculator - Trafic messages https://prim.iledefrancemobilites.fr/marketplace/navitia/line\_reports/coverage/fr-idf/... **Example** : https://prim.iledefrancemobilites.fr/marketplace/navitia/line\_reports/coverage/fridf/line\_reports?count=1000

#### **Ile-de-France Mobilités Calculator - Isochrones** https://prim.iledefrance-

mobilites.fr/marketplace/navitia/isochrones/coverage/fr-idf/...

**Example :** https://prim.iledefrance-

mobilites.fr/marketplace/navitia/isochrones/coverage/fridf/isochrones?from=stop\_area:IDFM:71264&max\_duration=1800&

#### New route from January 11, 2024

Ile-de-France Mobilités Calculator - Generic access (v2) https://prim.iledefrance-mobilites.fr/marketplace/v2/navitia/... **Example :** https://prim.iledefrancemobilites.fr/marketplace/v2/navitia/places?q=bastille

Ile-de-France Mobilités Calculator - Trafic messages (v2) https://prim.iledefrance-mobilites.fr/marketplace/v2/navitia/line\_reports/... **Example :** https://prim.iledefrancemobilites.fr/marketplace/v2/navitia/line\_reports/line\_reports?count=1000

Ile-de-France Mobilités Calculator - Isochrones (v2) https://prim.iledefrance-mobilites.fr/marketplace/v2/navitia/isochrones/... **Example :** https://prim.iledefrancemobilites.fr/marketplace/v2/navitia/isochrones/isochrones?from=stop\_area:IDF M:71264&max\_duration=1800&

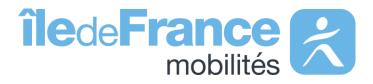

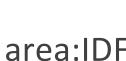

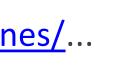

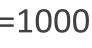

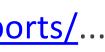

Support & Documentation

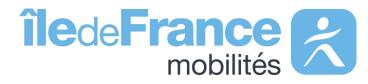

## **Support & Documentation**

The PRIM Support team will help you use these services through the various documentations provided. Support can be reached by e-mail or through the "<u>Slack</u>" instant discussion forum.

### Do you have a question? A suggestion for improvement? Don't hesitate to contact us via our support e-mail: <u>contact-prim@iledefrance-</u> <u>mobilites.fr</u>

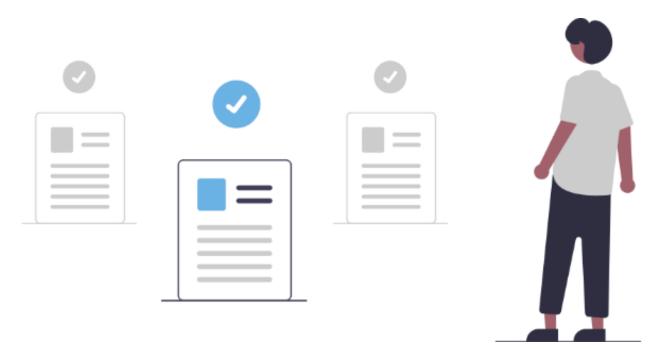

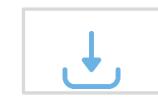

Prim platform presentation (PDF)

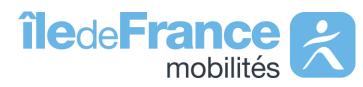